# Intro to IceTray Madison Bootcamp 2018

Alex Olivas

#### IceTray : The Definitive Guide

Documentation is built nightly:

<http://software.icecube.wisc.edu/documentation/projects/icetray/index.html>

If you see something, say something. <http://code.icecube.wisc.edu/projects/icecube/newticket>

Please, please, please file a ticket if you find issues with IceTray documentation. **We can't fix problems we don't know about.**

### The Ticketing System <http://code.icecube.wisc.edu>

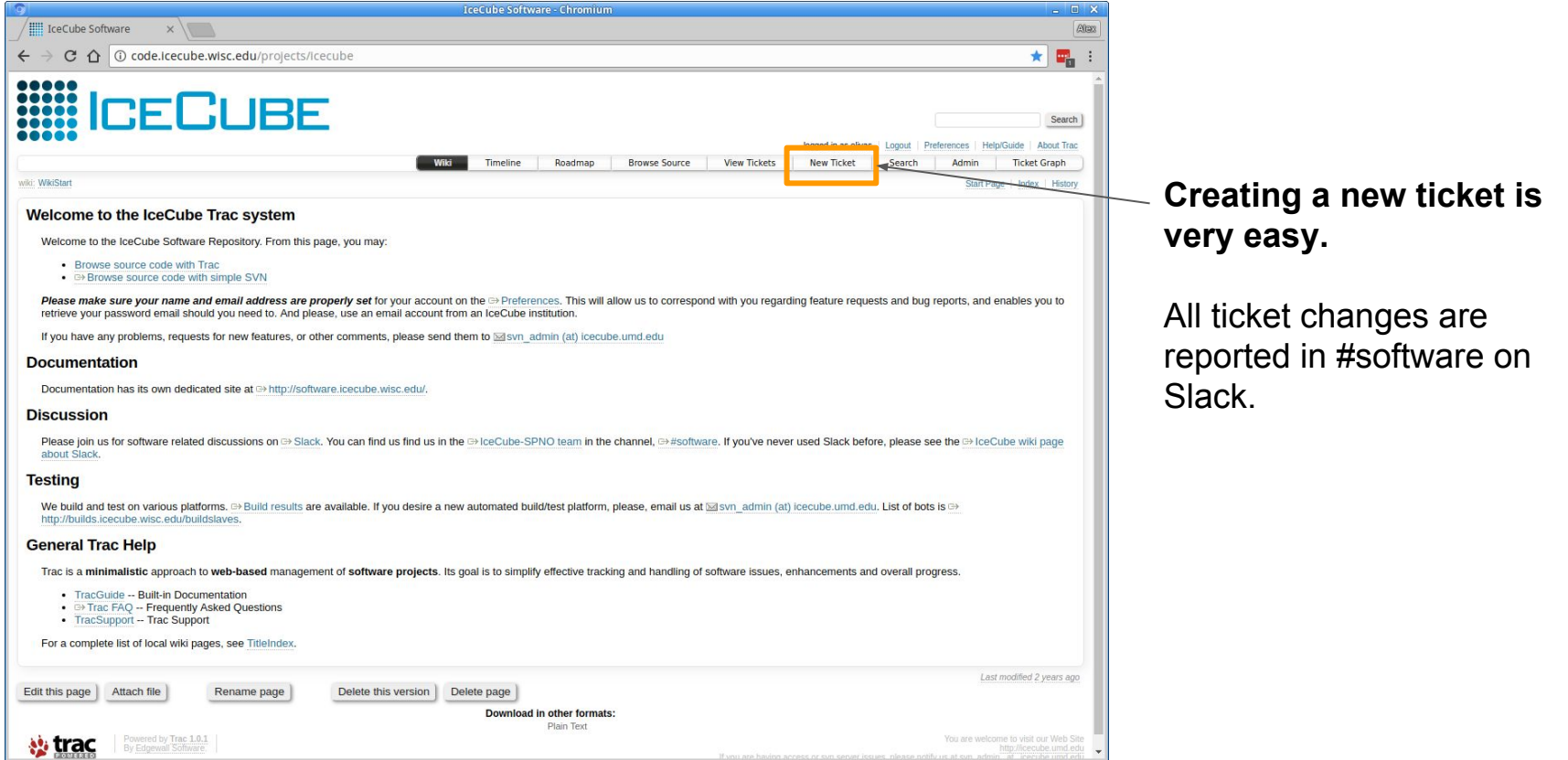

### The Ticketing System <http://code.icecube.wisc.edu>

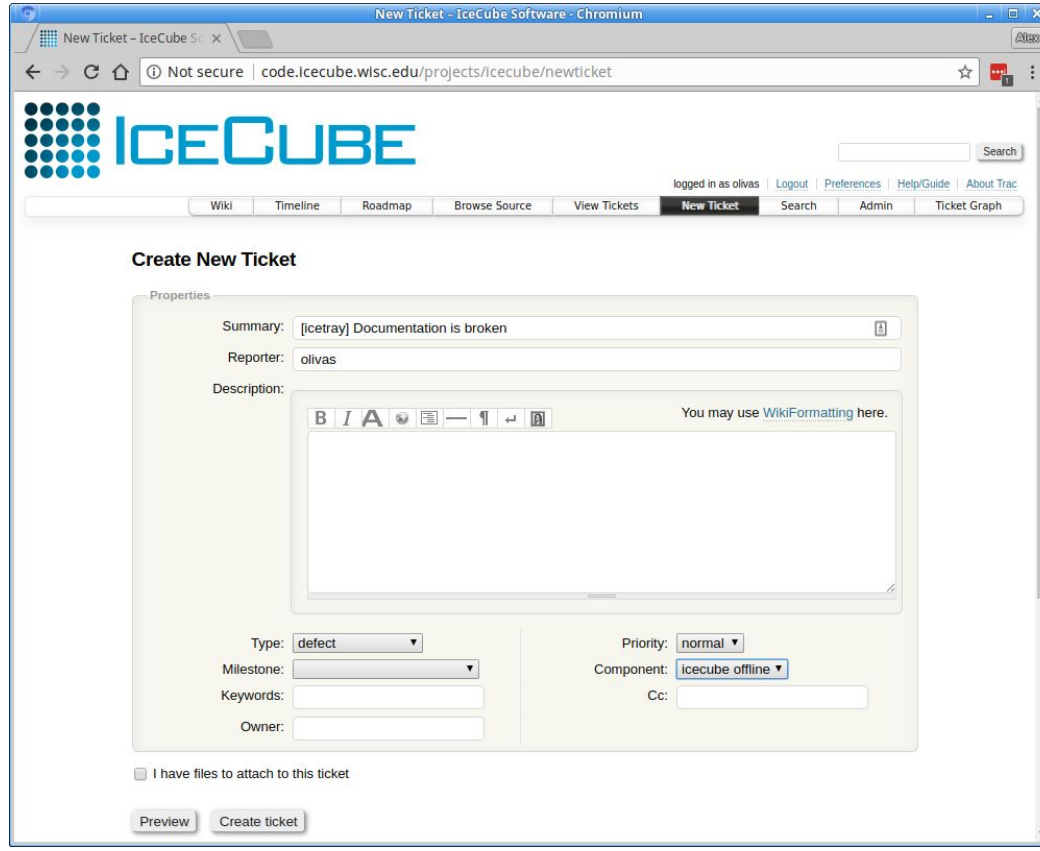

One and only one hard and fast rule:

#### **Do not submit tickets as 'icecube'**

Fill in the fields as best you can.

Convention: In the description, it's helpful, but not necessary, to start with the project name in square brackets.

#### IceTray : A Very Brief Introduction

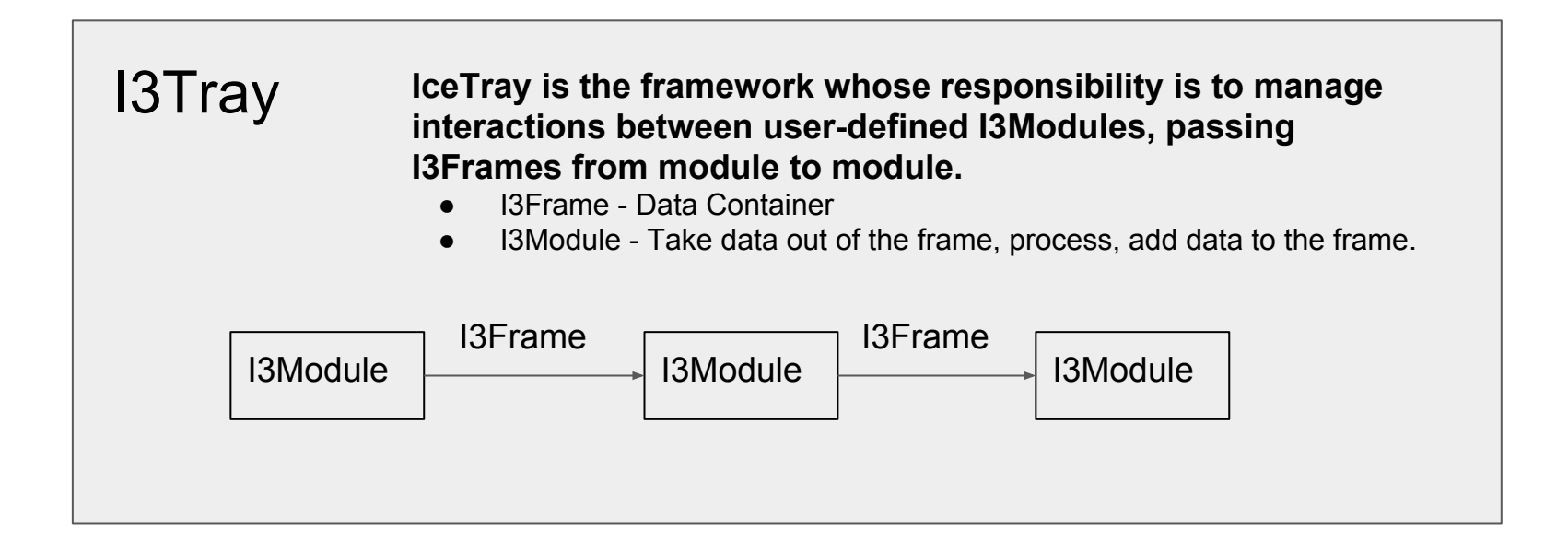

#### IceTray : The I3Frame and I3Module

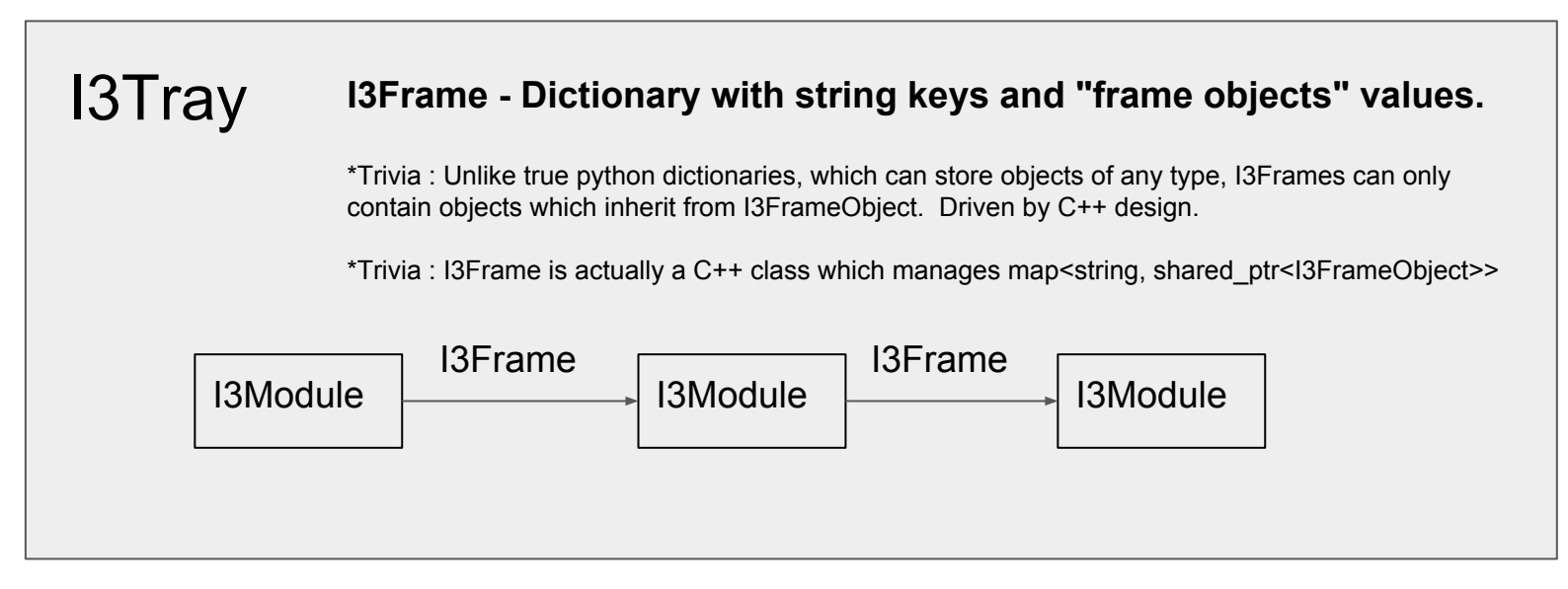

Nearly all I3FrameObjects are collected in three projects: dataclasses, simclasses, recclasses.

- dataclasses -<http://software.icecube.wisc.edu/documentation/projects/dataclasses/index.html>
- simclasses <http://software.icecube.wisc.edu/documentation/projects/simclasses/index.html>
- recclasses <http://software.icecube.wisc.edu/documentation/projects/recclasses/index.html>

#### IceTray : I3FrameObjects

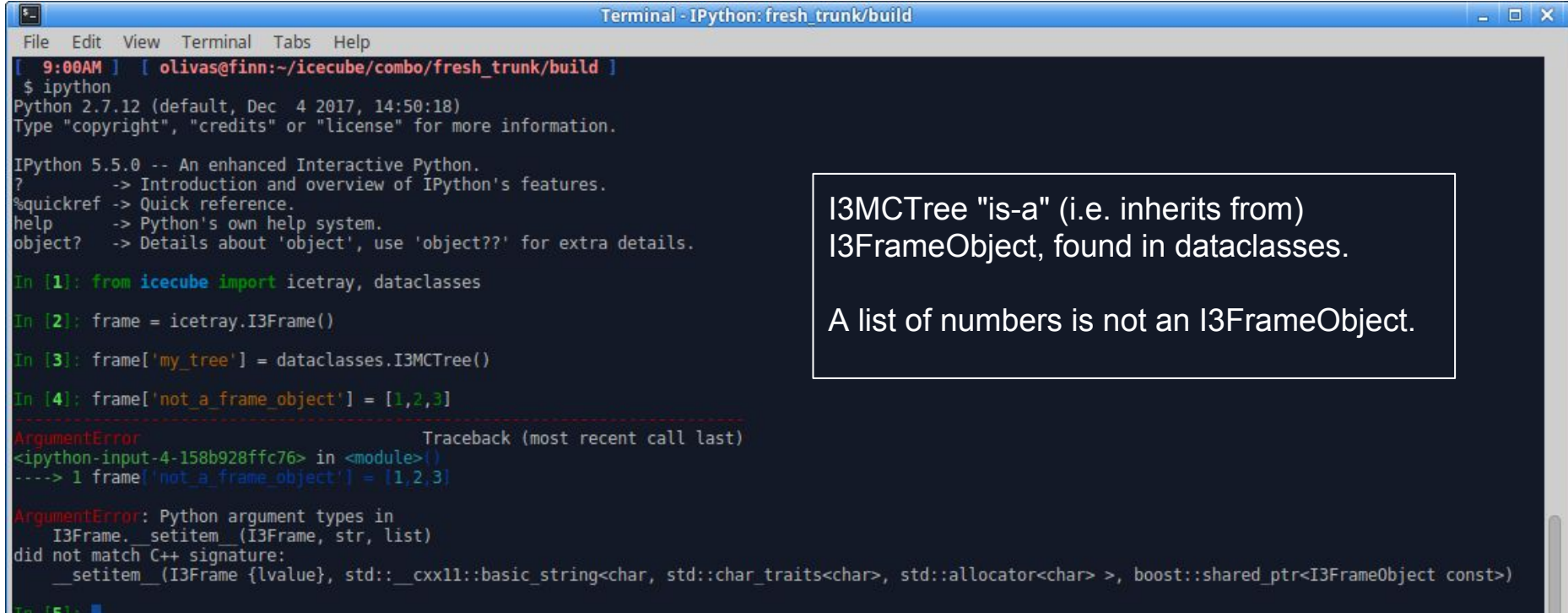

#### IceTray : I3FrameObjects

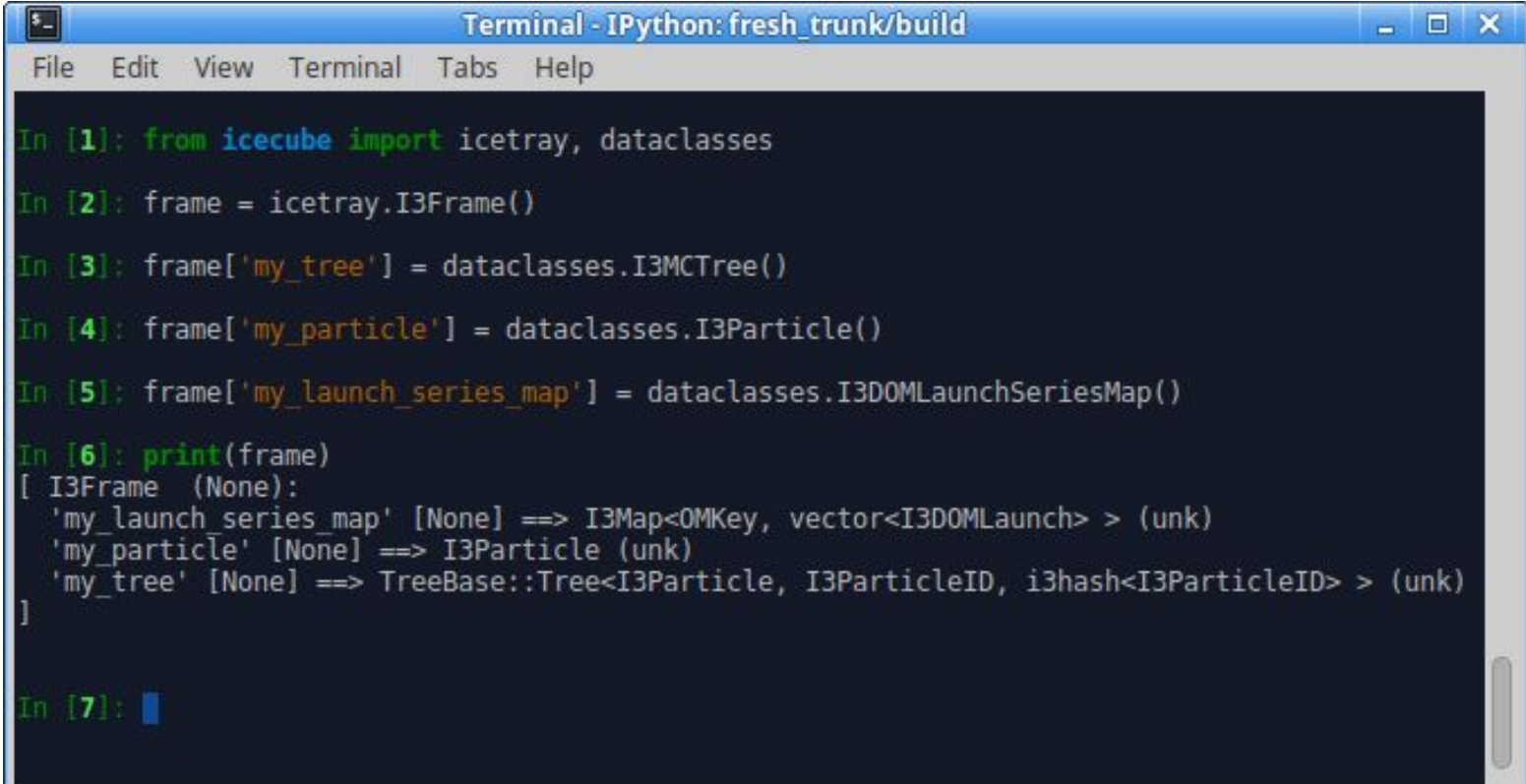

#### IceTray : I3Context and I3Services

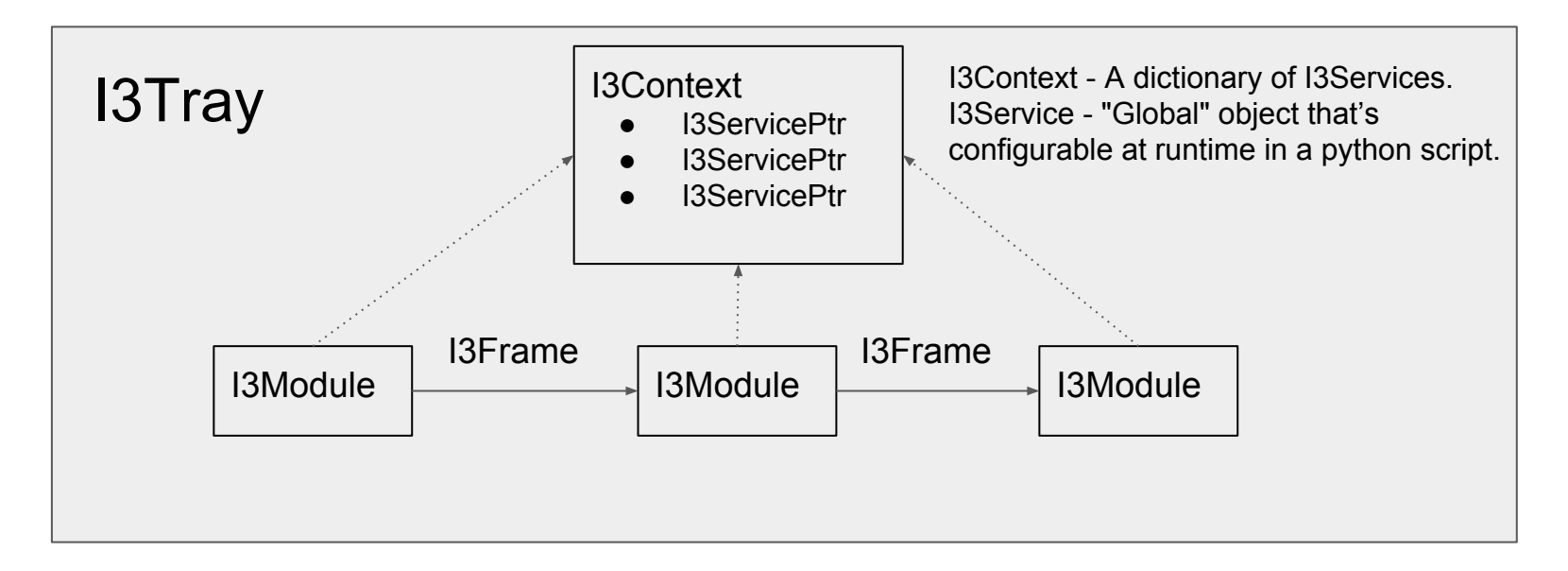

When to use a proper I3Service stored in the I3Context?

● "Global" object used by several (**lots**) I3Modules

#### IceTray : RNG Service Example

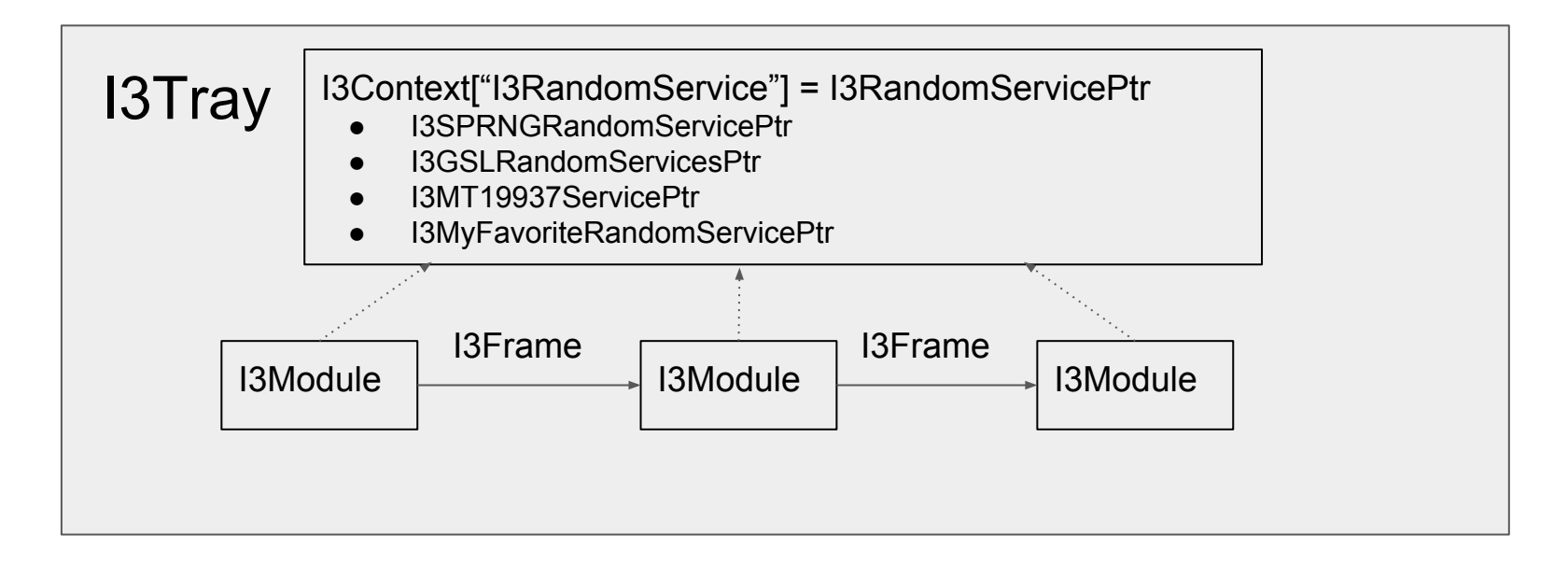

User can choose any random service they want at runtime and no downstream module needs to change.

IceTray : The Frame-Stream-Stop Model

#### Frames come in different flavors

I3Frame Types I3Frame::TrayInfo I3Frame::Geometry I3Frame::Calibration I3Frame::DetectorStatus I3Frame::Physics I3Frame::DAQ

I3Module::Geometry I3Module::Calibration I3Module::DetectorStatus I3Module::Physics I3Module::DAQ Stops are methods that correspond to a frame type.

I3Module 'Stops'

#### IceTray : The Frame-Stream-Stop Model

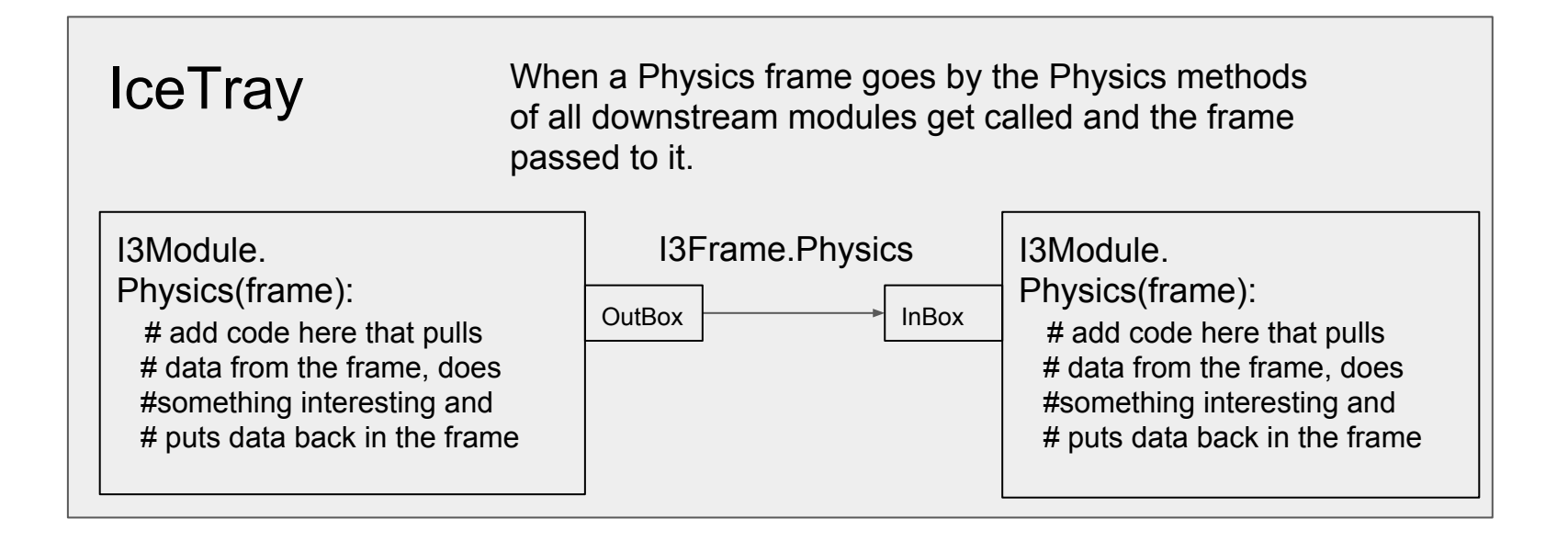

#### IceTray : The Frame-Stream-Stop Model

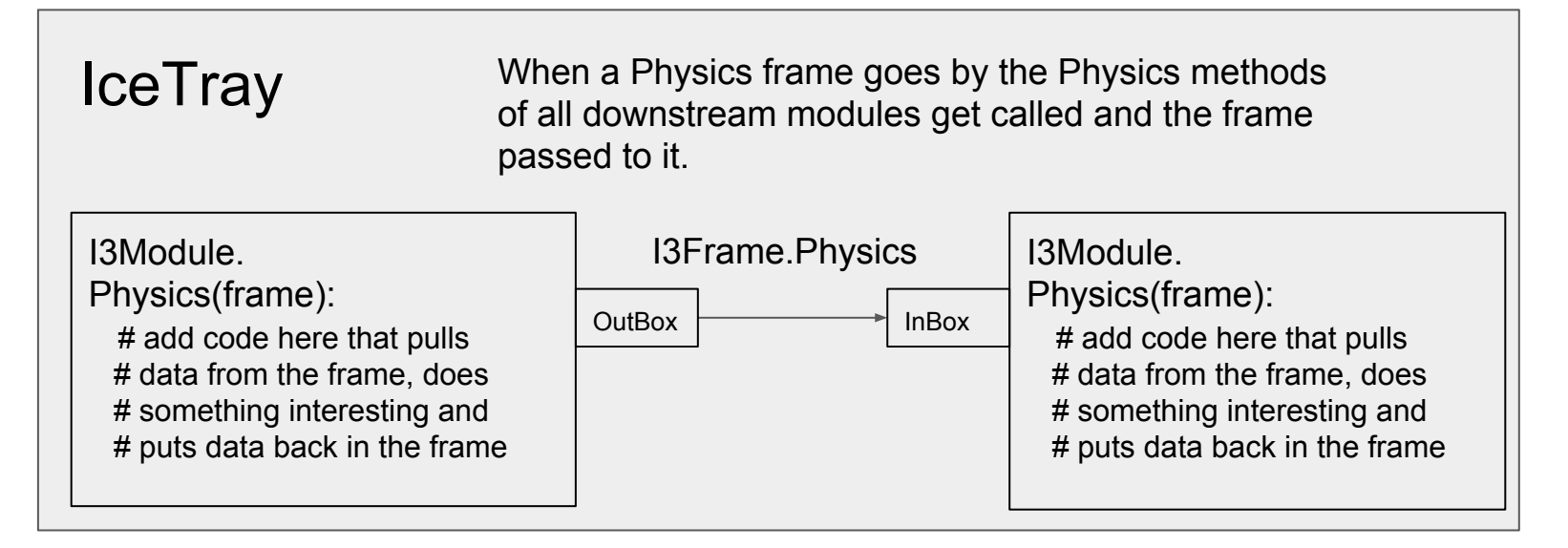

Frame Hierarchy - Generally expected in this order: **GCDQP** Frame Mixing - Example: All objects from G, C, D, Q are accessible from P-frames. Frame Packets - **QPPPPP** P-frames following Q-frame "belong" to the Q-frame. I3PacketModule - Allows you to process a vector of frames (i.e. "packet").

### IceTray : Creating Typed Frames

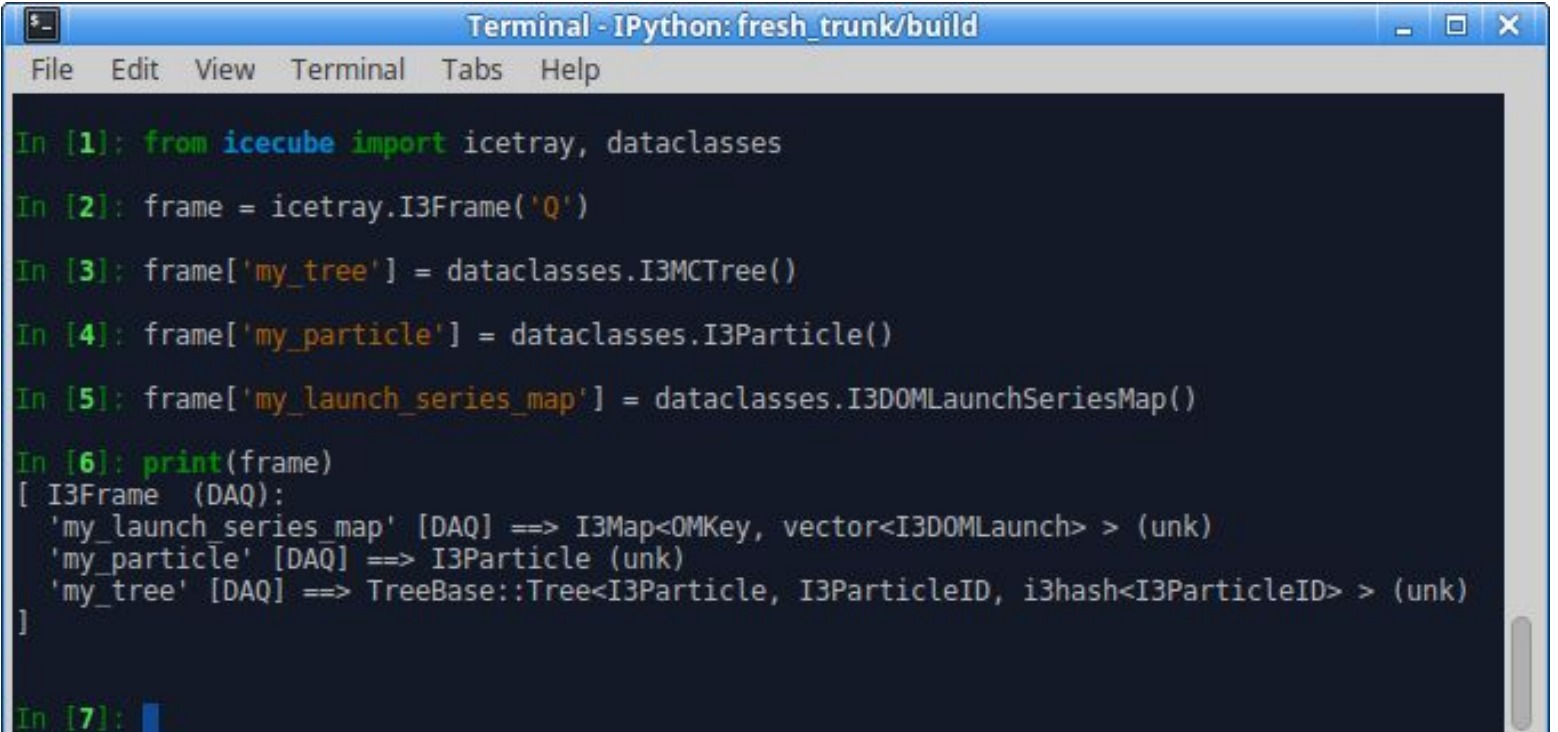

#### IceTray : Tray Segments

Segments can contain multiple BModules to help bundle code together.

Let's use a segment:

from icecube import payload parsing tray.Add(payload parsing.I3DOMLaunchExtractor)

Writing a segment:

```
from iceuche import icetray
@icetray.traysegment
def MySegment(tray, name, arg1, If = lambda f: True, ** kwargs):
    # we can use argl or the dict of kwargs
    tray. Add("Dump", If=If)
```
### TriggerSim Segment

#### **TriggerSim Segment**

The TriggerSim segment includes the following modules:

- SimpleMajorityTrigger
- ClusterTrigger
- CylinderTrigger
- SlowMonopoleTrigger
- I3GlobalTriggerSim
- I3Pruner
- I3TimeShifter

IceCube triggering system applies four independent triggering algorithms.

It combines the results to generate a global trigger, removes launches outside the readout window, and shifts the time of the objects to make them look like data.

You can re-trigger your data the "standard" way with two lines in your script: from icecube.trigger\_sim import TriggerSim

tray.Add(TriggerSim, gcd\_file = dataio.I3File(<path\_to\_GCD>)

All of the above are added conditionally, with the exception of the I3GlobalTriggerSim, which is always included. The trigger modules : SimpleMajorityTrigger, ClusterTrigger, CylinderTrigger, and SlowMonopoleTrigger will only be added if there's a configuration in the GCD file. The I3Pruner and I3TimeShifter can be disabled via segment parameters, but it's not advised. You should really know what you're doing and the purpose they serve before disabling them.

...

#### **Parameters**

- tray Standard for seaments.
- name Standard for seaments.
- gcd\_file The GCD (I3File) that contains the trigger configuration. Note the segment figures out from the GCD file which trigger modules need to be loaded and configures them accordingly.
- prune (DEFAULT = True) Whether to remove launches outside the readout windows. Nearly everyone will want to keep this set at True. It makes simulation look more like data.
- time\_shift (DEFAULT = True) Whether to time shift time-like frame objects. Nearly everyone will want to keep this set at True. It makes simulation look more like data.
- time shift args (DEFAULT = dict()) dict that's forwarded to the I3TimeShifter module. See below for more details.
- filter mode (DEFAULT = True) Whether to filter frames that do not trigger.

## IceTray History Lesson

#### **From 2008 - Present...**

Why? Because lots of production scripts haven't been updated in more than 10 years.

#### IceTray : Pre-2008

\*Still lots of production scripts and segments that haven't been cleaned up in over 10 years.

#### import sys

```
from I3Tray import *
```
load('libicetray')

```
load('libdataclasses')
```

```
load('libdataio')
```
#### Very non-pythonic.

- Call 'load' explicitly.
- Odd AddModule signature.

```
tray = I3Tray()
```

```
tray.AddModule('I3Reader','reader')(('Filenamelist',sys.argv[1:]))
tray.AddModule('Dump','dumper')
```

```
tray.AddModule('TrashCan','can')
```

```
tray.Execute()
```

```
tray.Finish()
```
#### IceTray : Pre-2012

import sys

from I3Tray import \*

Import IceCube projects the python way.

from icecube import icetray, dataclasses, dataio, phys service

 $tray = I3Tray()$ 

Pythonic signature with keyword arguments.

```
tray.AddService('I3GSLRandomServiceFactory,'gsl',Seed=42)
tray.AddModule('I3Reader','reader',Filenamelist=sys.argv[1:])
tray.AddModule('Dump', 'dumper')
```

```
tray.AddModule('TrashCan','can')
```

```
tray.Execute()
```
 $tray.Finish()$ 

### Very non-pythonic.

- Call 'load' explicitly.
- Odd AddModule signature.

#### IceTray : Post-2013

#### **Cleanups**

- Just 'Add'
- Anonymous I3Modules No need to include a name.
- No need to add "TrashCan" Module.
- Need to call "Finish" explicitly.

import sys

from I3Tray import \*

from icecube import icetray, dataclasses, dataio, phys service

```
tray = I3Tray()
```

```
tray.Add('I3GSLRandomServiceFactory,'gsl',Seed=42)
tray.Add('I3Reader', Filenamelist=sys.argv[1:])
tray.Add('Dump')
tray.Execute()
```
#### The Simplest IceTray Chain

I3InfiniteSource is a C++ module located in the dataio project.

#!/usr/bin/env python from I3Tray import I3Tray from icecube import dataio  $tray = I3Tray()$ tray.Add("I3InfiniteSource") tray.Add("Dump") tray.Execute(10)

#### IceTray : Functions as IceTray Modules

```
#!/usr/bin/env python
from I3Tray import I3Tray
from icecube import icetray, dataio, dataclasses
def generator(frame):
    frame['tree"] = dataclasses.J3MCTree()tray = I3Tray()tray.Add("I3InfiniteSource")
tray.Add(generator, streams = [icetry. 13Frame. DAQ])tray.Add("Dump")
tray.Execute(10)
```
#### IceTray : Lambda as 'Modules'

#### Very simple filter.

```
#!/usr/bin/env python
from I3Tray import I3Tray
from icecube import icetray, dataio, dataclasses
def generator(frame):
                                                       If function returns True, the 
    frame['tree"] = dataclasses.J3MCTree()frame is passed to the next 
                                                       module.tray = I3Tray()tray.Add("I3InfiniteSource")
tray.Add(generator, streams = [icetray.I3Frame.DAQ])
tray.Add(lambda frame : frame.Has("tree"), streams = [icetray.I3Frame.DAQ])
tray.Add("Dump")
tray.Execute(10)
```
Group several 'modules' and functions together to form something that can plug in to IceTray.

```
#!/usr/bin/env python
Tray Segments from I3Tray import I3Tray<br>from icecube import icetray, dataio, dataclasses
```

```
@icetray.traysegment
def GeneratorSegment(tray, name):
    def generator(frame):
        frame['tree"] = dataclasses.J3MCTree()
```

```
tray.Add("I3InfiniteSource")
tray.Add(generator, streams = [icetray.I3Frame.DAQ])
tray.Add(lambda frame : frame.Has("tree"),
         streams = [icetray.I3Frame.DAQ])
```

```
tray = I3Tray()tray.Add(GeneratorSegment)
tray.Add("Dump")
tray.Execute(10)
```
#### I3Module : Post-Modern Classic - Pre-2017

class ExampleModule(icetray.I3Module): def \_\_init\_(self, context): icetray.I3Module.\_\_init\_\_(self, context) self.AddOutBox("OutBox") def Configure(self):

pass

#### I3Module : Post-Modern Classic - Post-2017

#### class ExampleModule(icetray.I3Module): def \_\_init\_(self, context): icetray.I3Module.\_\_init\_\_(self, context)

#### **This is now the simplest IceTray module that works, but does absolutely nothing useful.**

You don't have to implement a Configure method if it doesn't need one.

You don't have to explicitly add an OutBox anymore. The default works just fine for >99% of modules in production.

#### I3Module : Post-Modern Classic

Example of a fully-working icetray chain that does absolutely nothing.

The best we can say about this is that it will execute without throwing.

Simplest illustration of most concepts up to this point.

#!/usr/bin/env python from I3Tray import I3Tray from icecube import icetray, dataio, dataclasses

```
@icetray.traysegment
def GeneratorSegment(tray, name):
    def generator(frame):
        frame['tree"] = dataclasses.J3MCTree()
```

```
tray.Add("I3InfiniteSource")
tray.Add(generator, streams = [icetray.I3Frame.DAQ])
tray.Add(lambda frame : frame.Has("tree"),
         streams = [icetray.I3Frame.DAQ])
```

```
class ExampleModule(icetray.I3Module):
    def __init__(self, context):
        icetray.I3Module.__init__(self, context)
```

```
tray = I3Tray()tray.Add(GeneratorSegment)
tray.Add(ExampleModule)
tray.Add("Dump")
tray.Execute(10)
```
#### I3Module: Parameters Parameters defined with 'AddParameter' become

#!/usr/bin/env python

keyword arguments when added to an I3Tray instance.

```
 tray = I3Tray()
 tray.Add(ExampleModule, some_param = 32)
```

```
from I3Tray import I3Tray
from icecube import icetray
class ExampleModule(icetray.I3Module):
    def init (self, context):
        icetray. I3Modle. init (self, context)
        self.default param value = 42self.AddParameter("SomeParam", "Docstring...", default param value)
   def Configure(self):
        self.some param = self.GetParameter("SomeParam")
       if self.some param != self.default param value:
            print("User changed SomeParam to %d" % self.some param)
   def DAQ(self, frame):
        print("Running with SomeParam = %d" % self.some param)
```
#### IceTray Services: Options

```
class ExampleModule(icetray.I3Module):
    def __init_(self, context):
        icetray.I3Module.__init__(self, context)
        self.AddParameter("RNG", "I3RandomService", None)
                                                 1) As a parameter.
    def Configure(self):
                                                 2) From the context.self.rng = self.GetParameter("RNG")
        if not self.rng:
            self.rng = self.context["I3RandomService"]
            if not self.rng:
                icetray.logging.log_fatal("No RNG found!!!")
    def DAQ(self, frame):
        random_number = self.rng.uniform(math.jpi)frame['RandomNumber"] = dataclasses.J3Double(random_number)self.PushFrame(frame)
```
**IceTray Services** 

Two Options **Parameter Context** 

**No need for service factories anymore**

```
class ExampleModule(icetray.I3Module):
    def __init_(self, context):
        icetray.I3Module.__init__(self, context)
        self.AddParameter("RNG", "I3RandomService", None)
    def Configure(self):
        self.rng = self.GetParameter("RNG")
        if not self.rng:
```

```
self.rng = self.context["I3RandomService"]
```

```
if not self.rng:
    icetray.logging.log_fatal("No RNG found!!!")
```

```
def DAQ(self, frame):
    random_number = self.rng.uniform(math.pl)frame['RandomNumber"] = dataclasses.J3Double(random_number)self.PushFrame(frame)
```

```
tray = I3Tray()tray.context['I3RandomService'] = phys_services.I3GSLRandomService(42)
tray.Add(GeneratorSegment)
tray.Add(ExampleModule)
tray.Add('Dump')
tray.Execute(10)
```
**NOTE 1**: You still might see "service factories" in production scripts.

Old, complicated way to install a service in a context.

**IceTray Services** 

Two Options **Parameter Context** 

**No need for service factories anymore**

```
class ExampleModule(icetray.I3Module):
    def __init_(self, context):
        icetray.I3Module.__init__(self, context)
        self.AddParameter("RNG", "I3RandomService", None)
```

```
def Configure(self):
    self.rng = self.GetParameter("RNG")
   if not self.rng:
        self.rng = self.context["I3RandomService"]
        if not self.rng:
            icetray.logging.log_fatal("No RNG found!!!")
```

```
def DAQ(self, frame):
    random_number = self.rng.uniform(math.pl)frame['RandomNumber"] = dataclasses.J3Double(random_number)
```
self.PushFrame(frame)

```
tray = I3Tray()tray.context['I3RandomService'] = phys_services.I3GSLRandomService(42)
tray.Add(GeneratorSegment)
tray.Add(ExampleModule)
tray.Add('Dump')
```
**NOTE 2**: When writing post-modern classic I3Modules, DO NOT forget to "push the frame." Failure to push the frame effectively filters it from the stream.

```
tray.Execute(10)
```
### **Services**

Two Options 1) Parameter 2) Context

Generate 10 frames.

Tack on an I3Writer to generate an I3File.

```
class ExampleModule(icetray.I3Module):
    def __init_(self, context):
        icetray.I3Module.__init__(self, context)
        self.AddParameter("RNG", "I3RandomService", None)
```

```
def Configure(self):
    self.rng = self.GetParameter("RNG")
   if not self.rng:
        self.rng = self.context["I3RandomService"]
        if not self.rng:
            icetray.logging.log_fatal("No RNG found!!!")
```

```
def DAQ(self, frame):
    random_number = self.rng.uniform(math.pl)frame['RandomNumber"] = dataclasses.J3Double(random_number)self.PushFrame(frame)
```

```
tray = I3Tray()tray.context["I3RandomService"] = phys_services.I3GSLRandomService(42)
tray.Add(GeneratorSegment)
tray.Add(ExampleModule)
trav.Add("Dump")
tray.Add("I3Writer", filename = "bootcamp_example.i3.bz2")
tray.Execute(10)
```
#### dataio-pyshovel Example

#### \$ dataio-pyshovel bootcamp\_example.i3.bz2

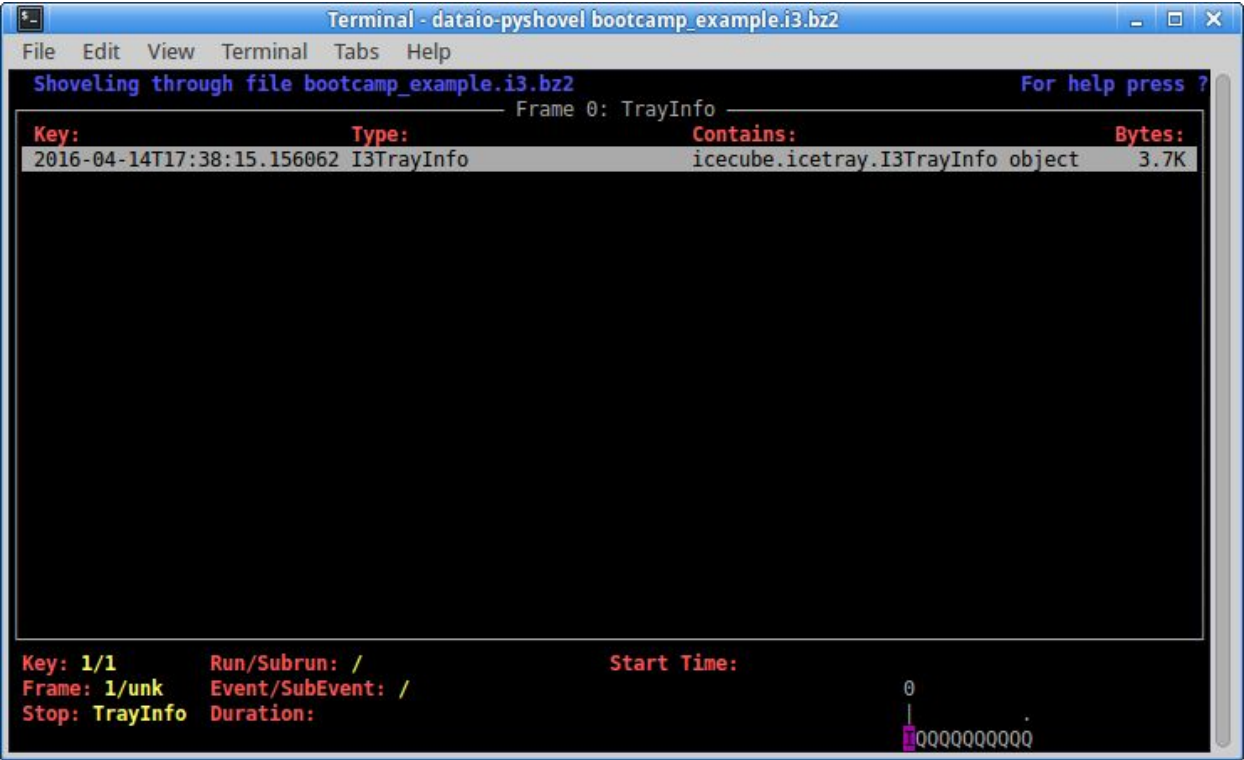